### oceanobservatories.org *Funding for the Ocean Observatories Initiative is provided by the National Science Foundation through a Cooperative*

*Agreement with the Consortium for Ocean Leadership. The OOI Program Implementing Organizations are funded through subawards from the Consortium for Ocean Leadership. Any opinions, findings, and conclusions or recommendations expressed in this material are those of the author(s) and do not necessarily reflect the views of the National Science Foundation.*

### Michael J. Smith<sup>1</sup>, M. Vardaro<sup>1</sup>, L. Belabbassi<sup>1</sup>, L. Garzio<sup>1</sup>, F. Knuth<sup>1</sup>, **J. Kerfoot1, M.F. Crowley1, J.P. Fram2, S.M. Glenn1, O. Schofield1 1Rutgers, The State University of New Jersey, Department of Marine and Coastal Sciences, New Brunswick, NJ 2Oregon State University, College of Earth, Ocean, and Atmospheric Sciences, Corvallis, OR Poster # OD14A-2396**

# **OOI CI Data Acquisition Functions and Automated Python Modules**

The OOINet system employs the uFrame Service-Oriented Architecture (SOA) so framework that processes the raw data. CI delivers the parsed and calculated data general public via RESTful HTTP application developed by Raytheon called ' Engine.' The data is output into commonly used scientific data file formats such as NetCDF, and CSV.

- Acoustic Doppler Current Profiler
- Conductivity, Temperature, and Depth
- Dissolved Oxygen
- Fluorometer
- Bulk Meteorology Instrument Packa
- More information can be found at:
- oceanobservatories.org/instrum

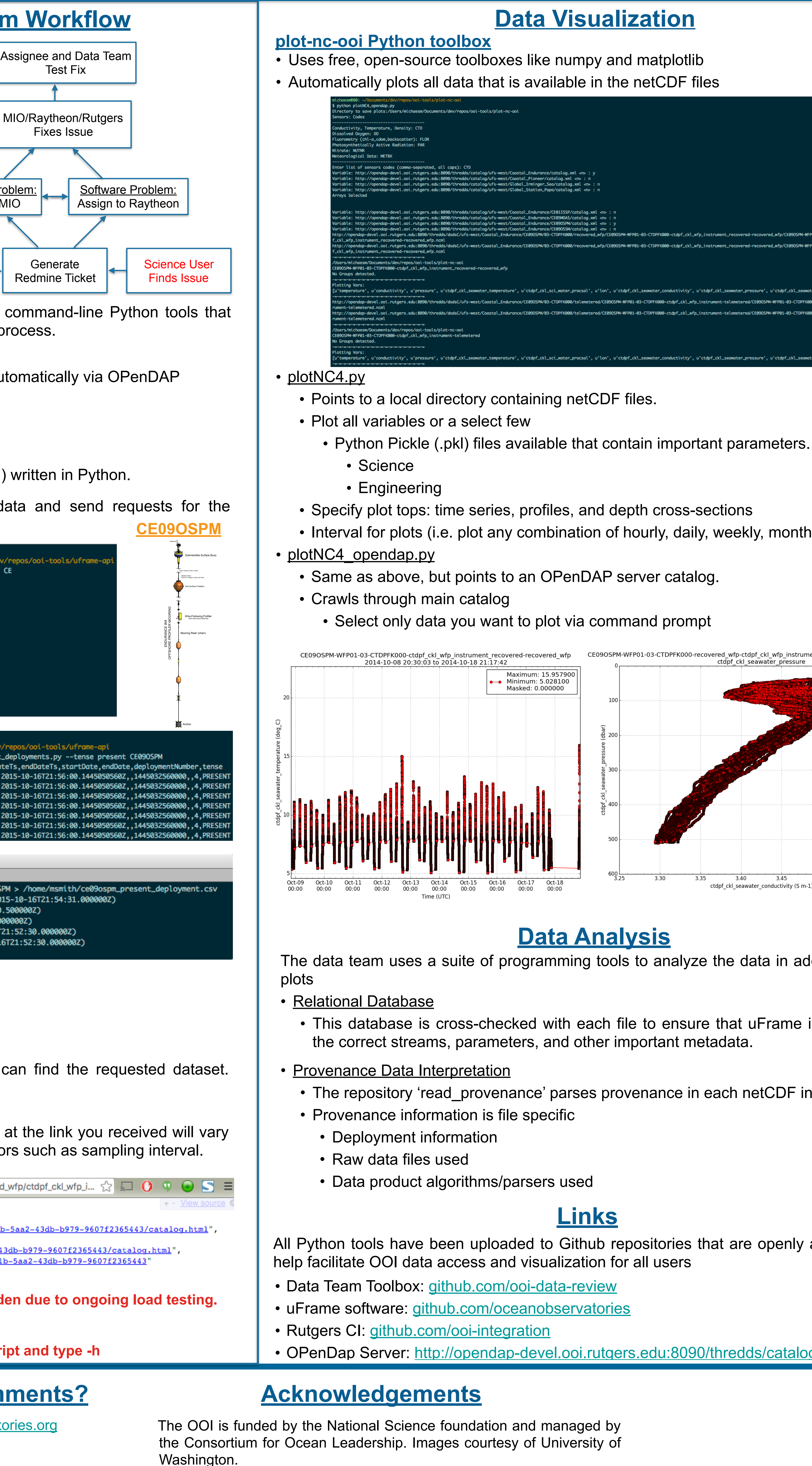

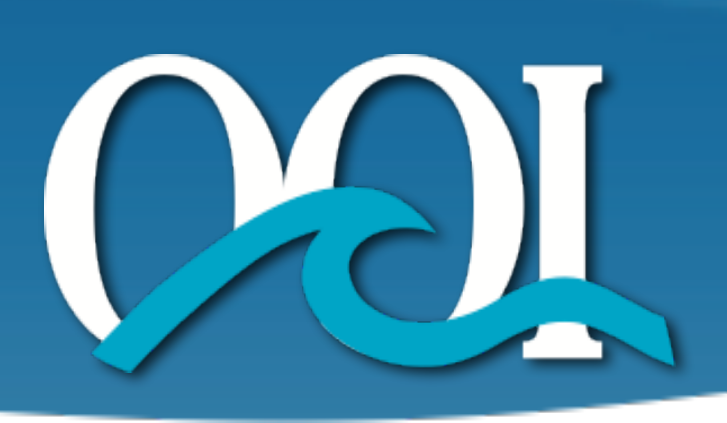

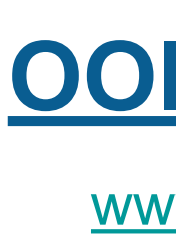

email [help@oceanobservatories.org](mailto:help@oceanobservatories.org)

## **Cyberinfrastructure (CI)**

### Arrays

- Cabled Array
- Coastal Pioneer
- Coastal Endurance
- Global Argentine Basin
- Global Irminger Sea
- Global Southern Ocean
- Global Station Papa

### Marine Implementing Organizations (MIO)

## **OOI Overview**

The Ocean Observatories Initiative (OOI), funded by the National Science Fou provides users with access to long-term datasets from a variety of oceanographic s

- Oregon Line
	- 7 moorings
	- 2 cabled benthic experiment packages (BEP)
	- 6 underwater gliders

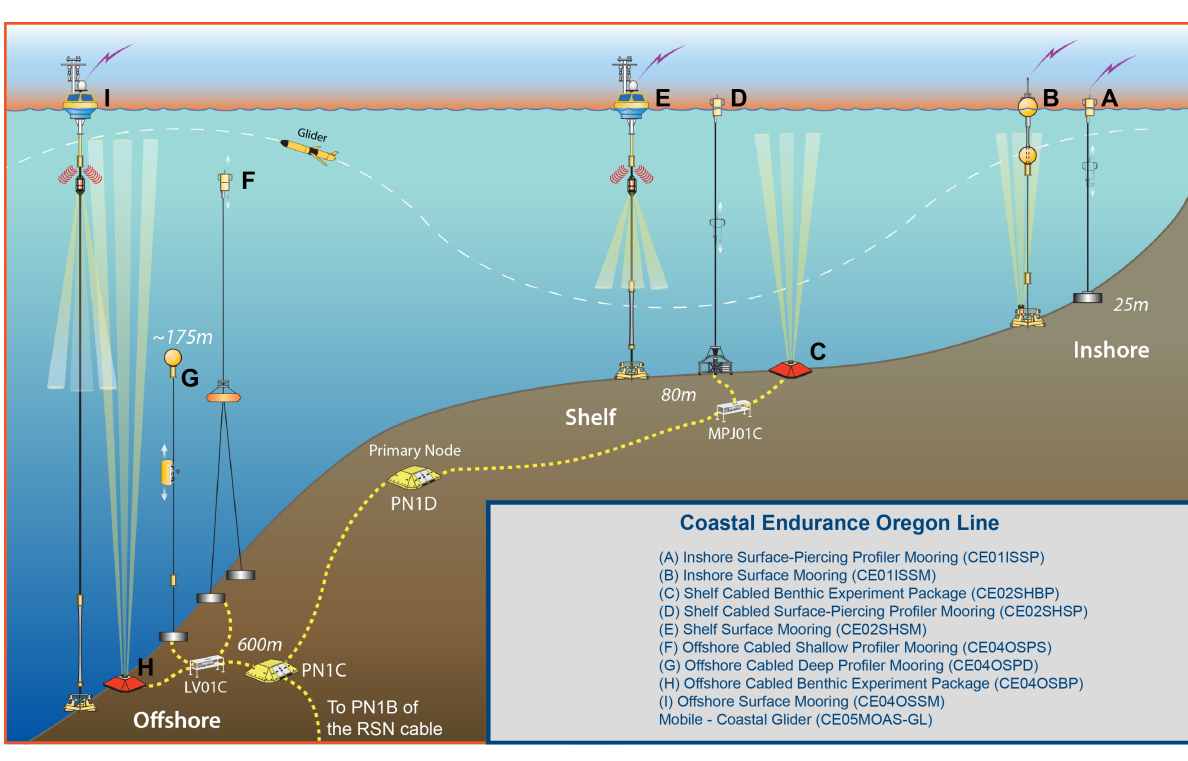

- Washington Line
	- 6 moorings

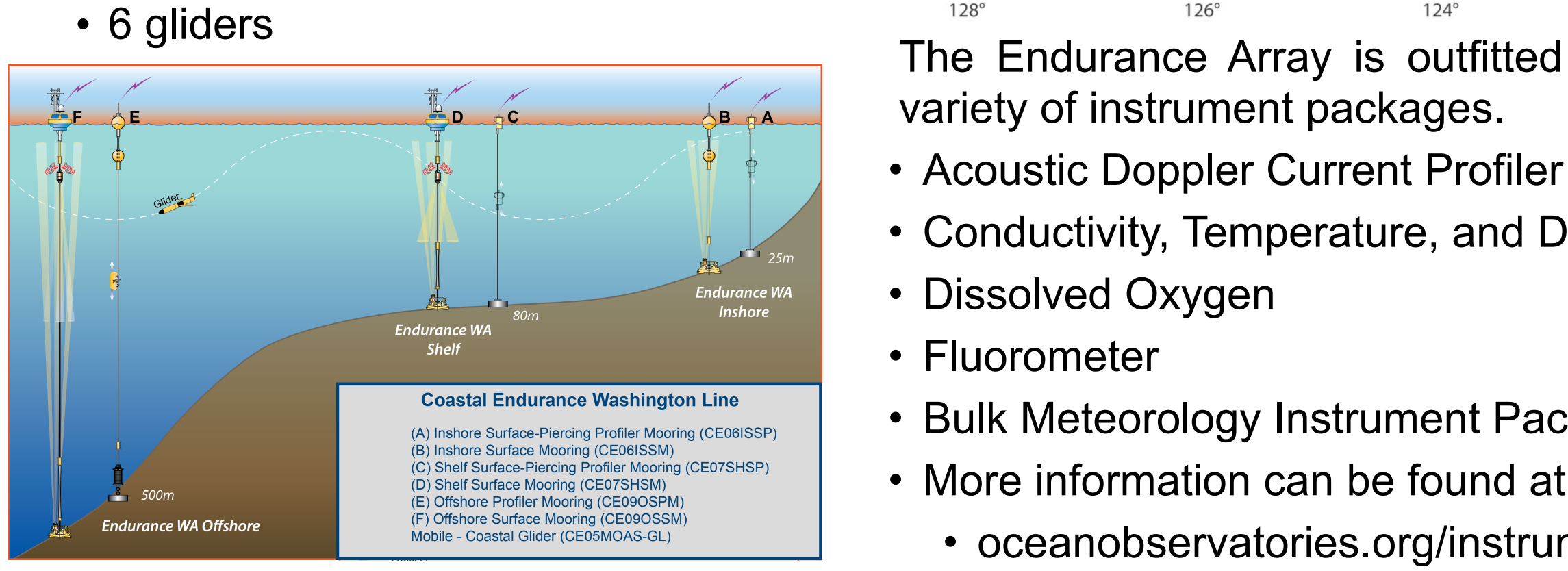

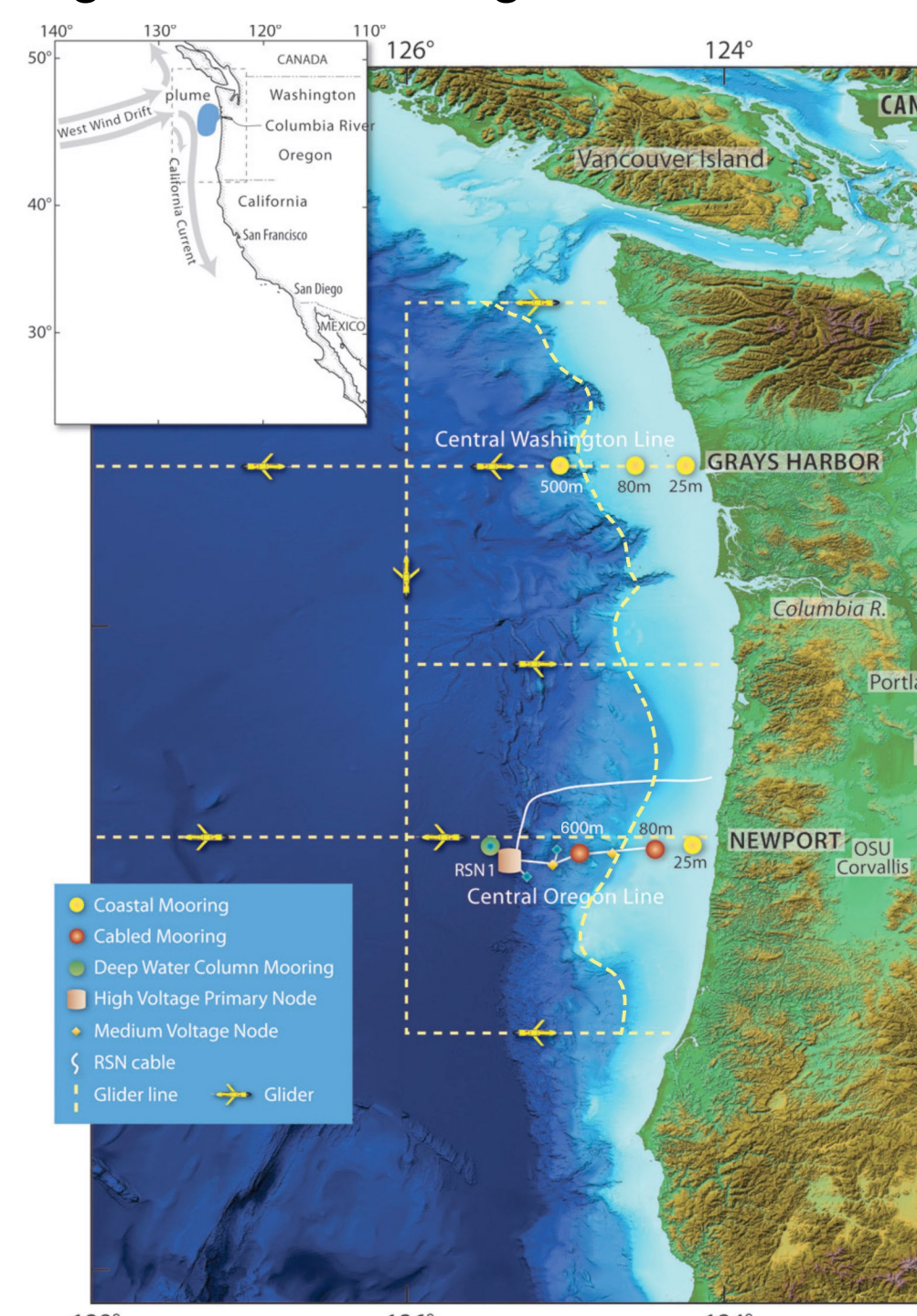

- Oregon State University
- University of Washington
- Woods Hole Oceanographic Institution
- **Cyberinfrastructure**
- Rutgers, The State University of New Jer

variety of instrument packages.

### **Data Visualization**

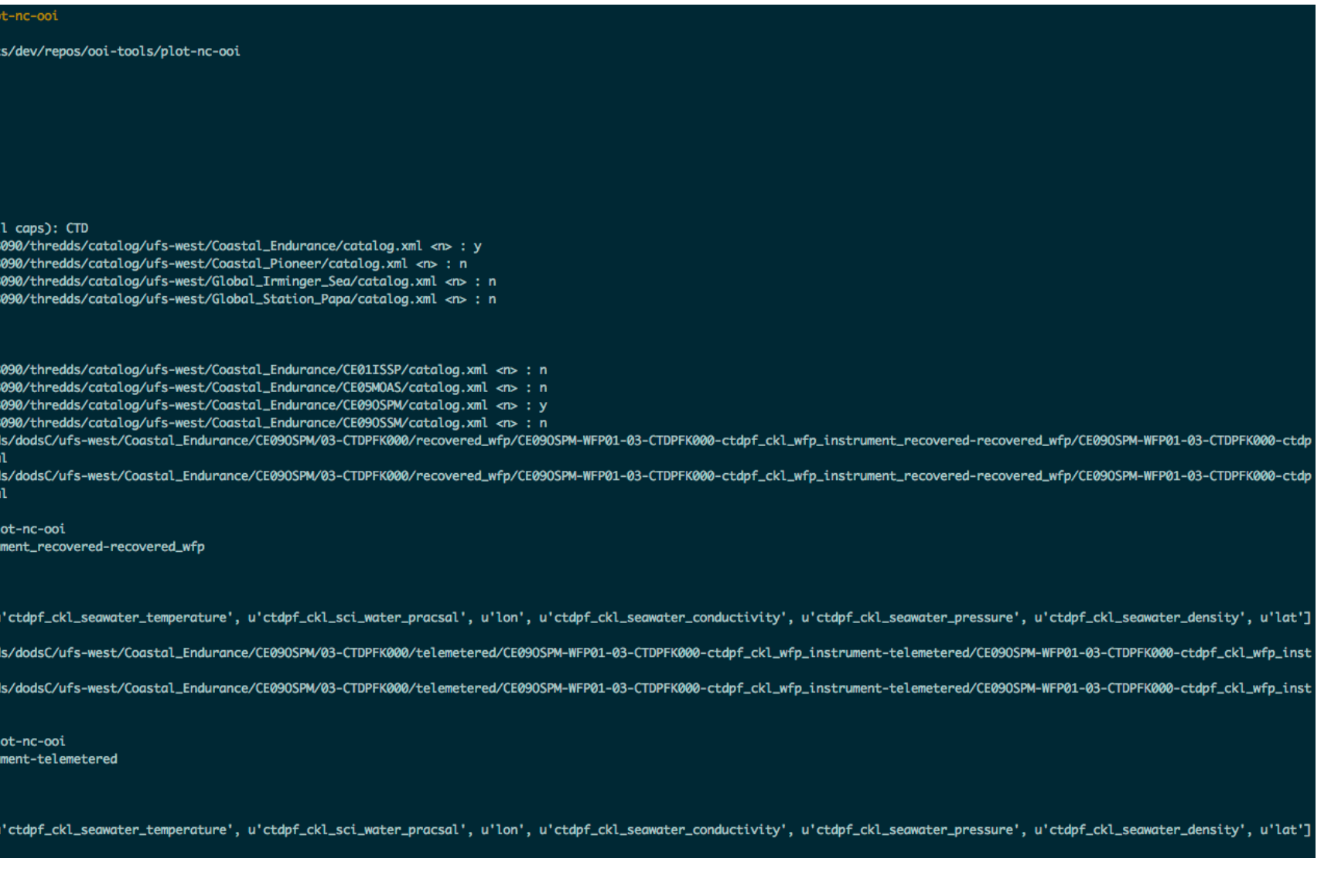

• Interval for plots (i.e. plot any combination of hourly, daily, weekly, monthly, yearly)

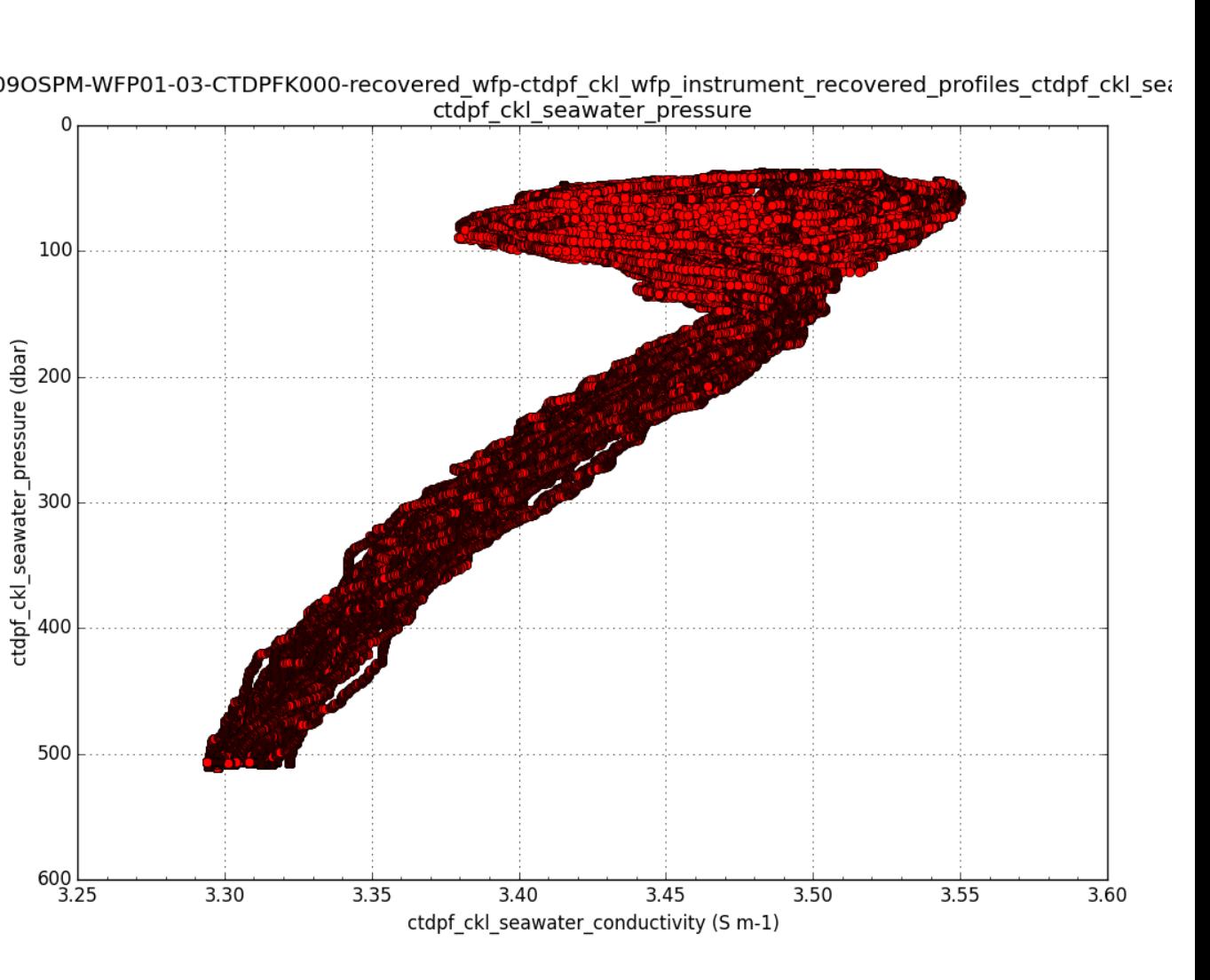

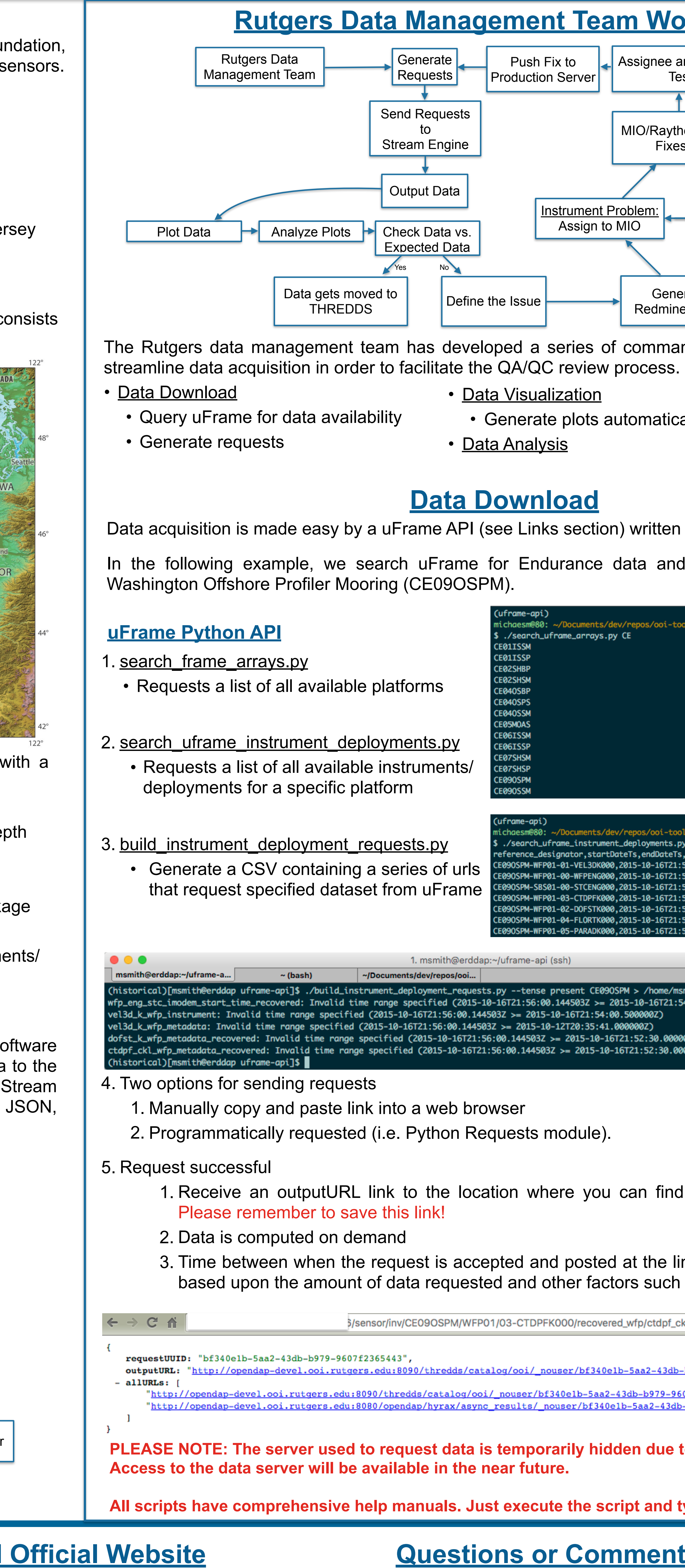

The Endurance Array operated by Oregon State University in the Pacific Ocean co of two separate survey lines off the coasts of Oregon and Washington.

**Links**

• OPenDap Server: http://opendap-devel.ooi.rutgers.edu:8090/thredds/catalog/catalog.html

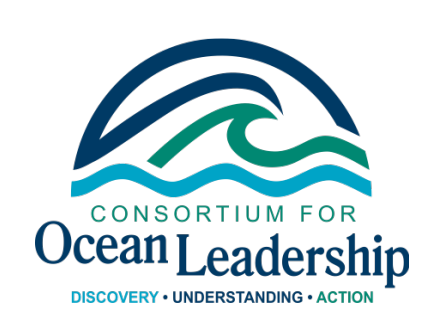

All Python tools have been uploaded to Github repositories that are openly available to

### **Data Analysis**

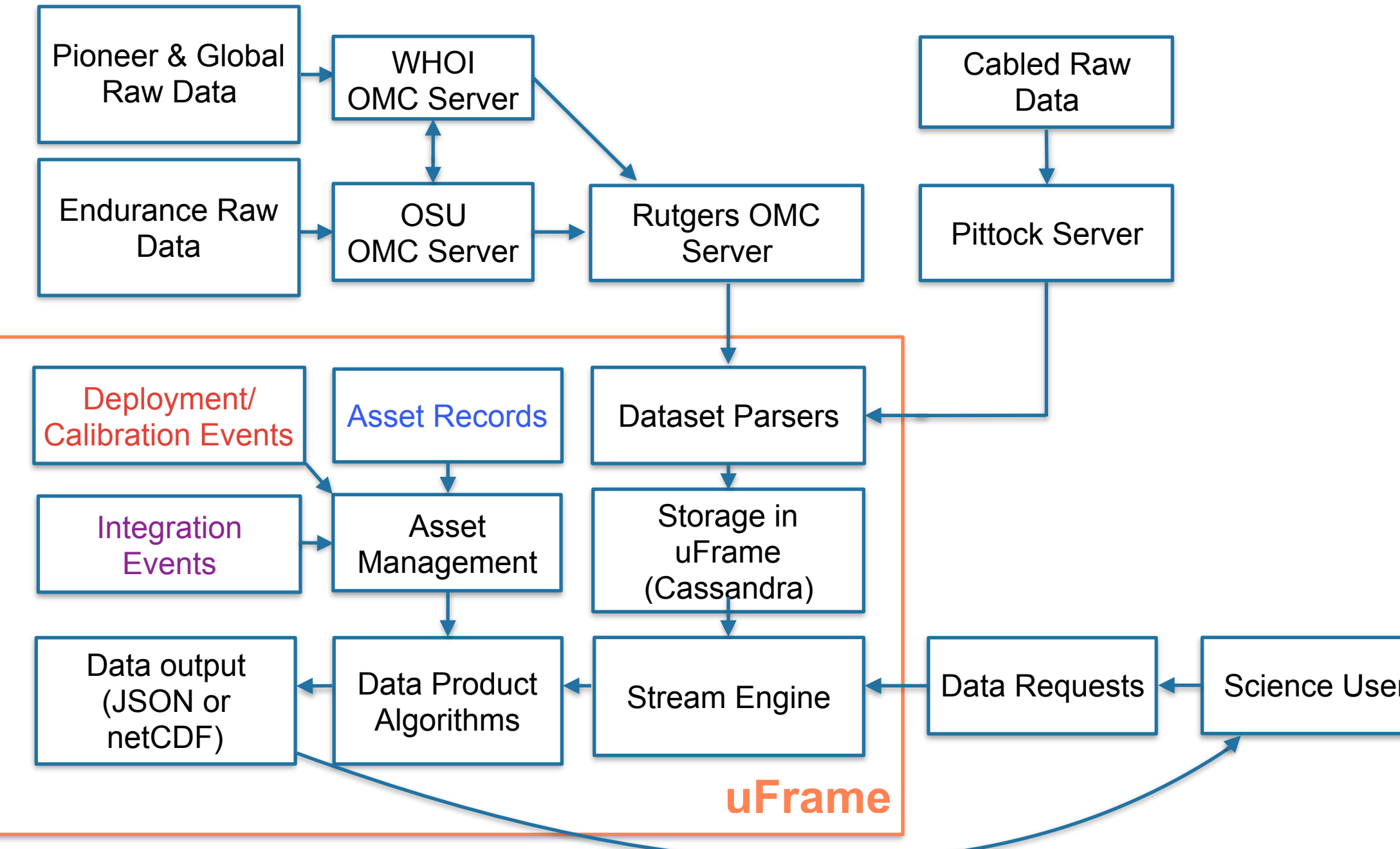

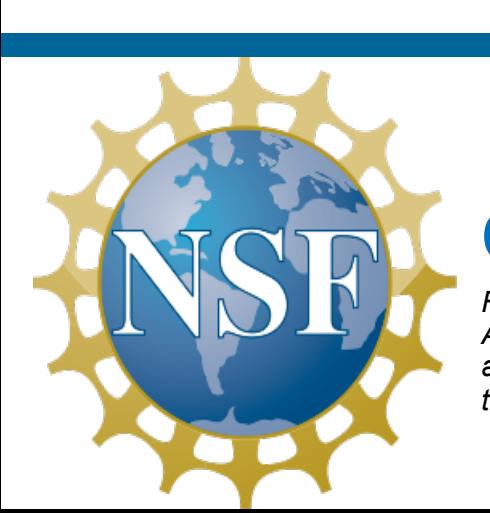

## **Endurance Array**

The data team uses a suite of programming tools to analyze the data in addition to the

• This database is cross-checked with each file to ensure that uFrame is outputting

• The repository 'read provenance' parses provenance in each netCDF into JSON